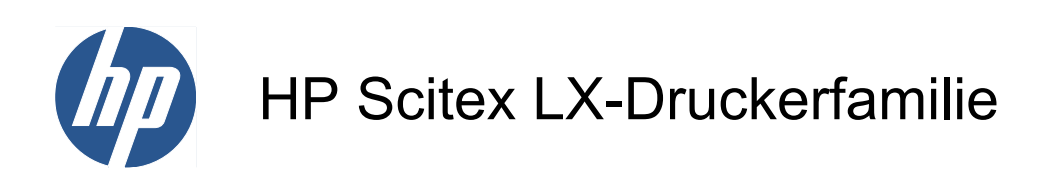

Rechtliche Informationen

© 2010 Hewlett-Packard Development Company, L.P.

Erste Auflage

#### **Rechtliche Hinweise**

Die vorliegenden Informationen können ohne Ankündigung geändert werden.

HP haftet nicht für technische bzw. redaktionelle Fehler oder für Auslassungen in diesem Dokument.

# **Inhaltsverzeichnis**

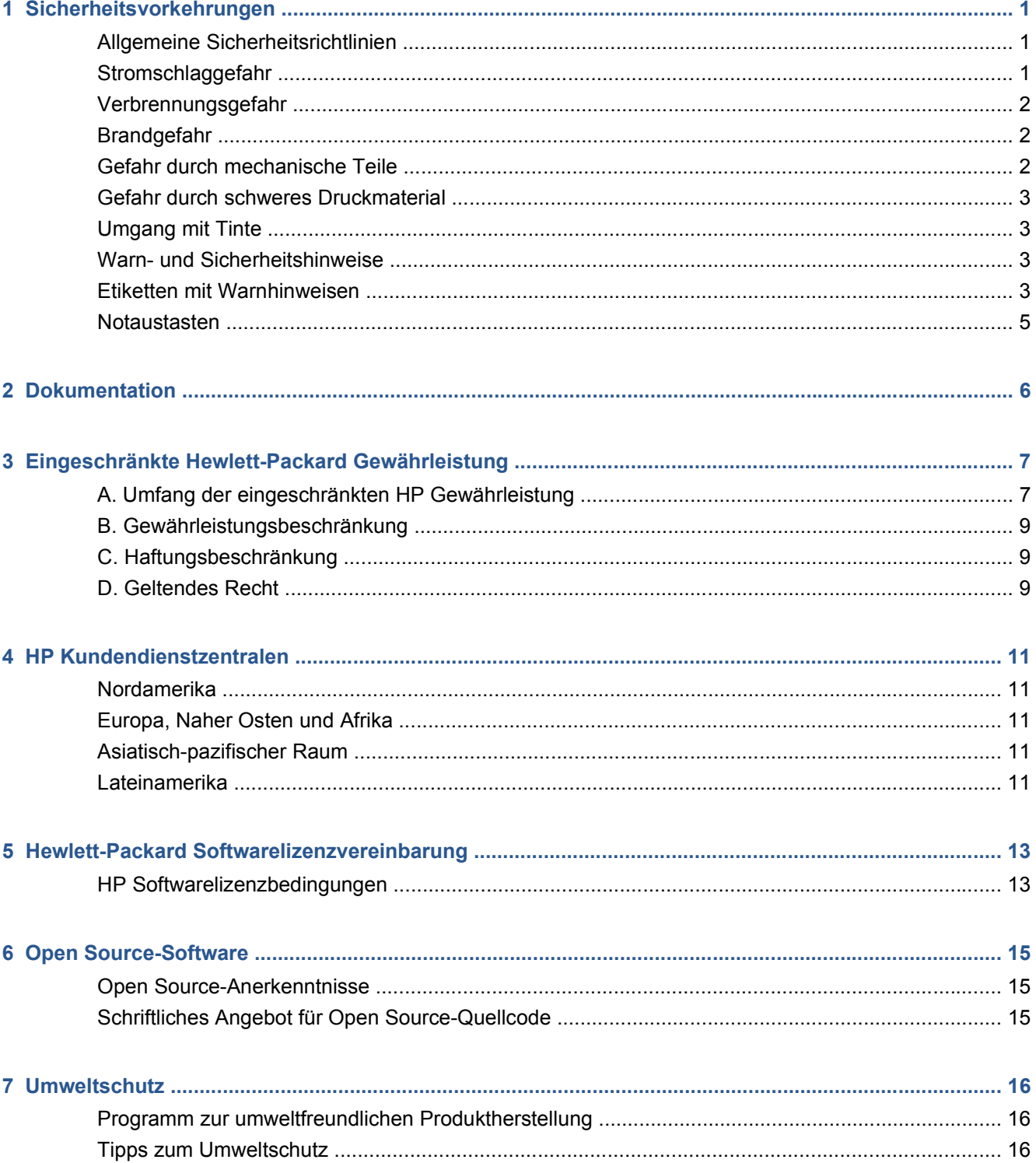

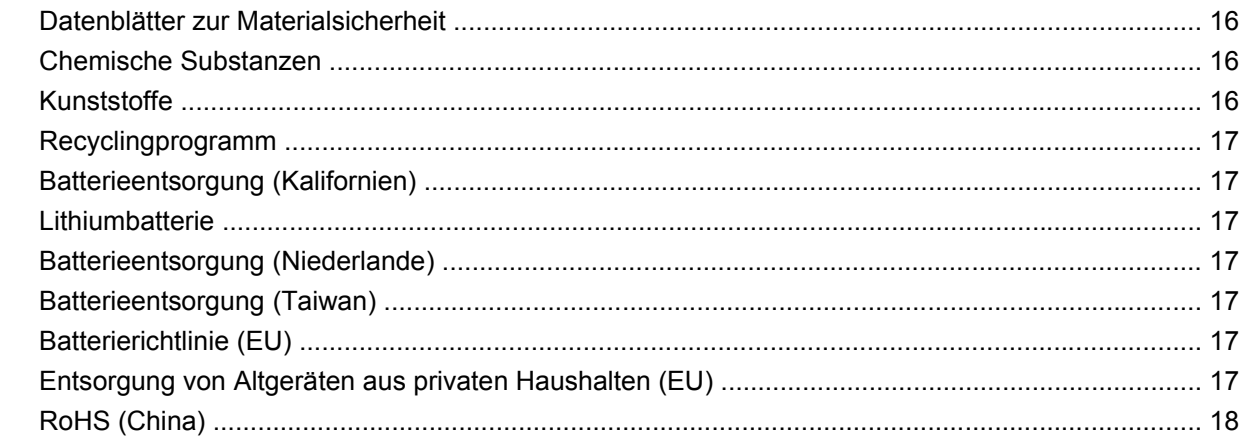

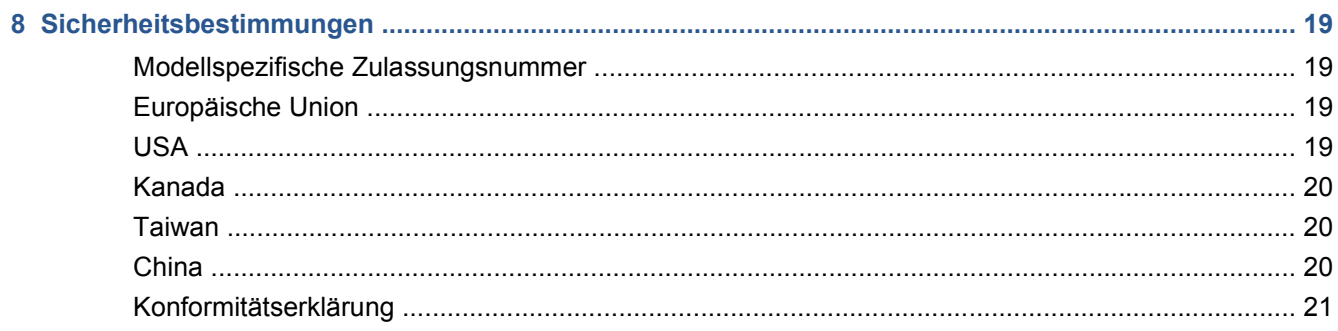

# <span id="page-4-0"></span>**1 Sicherheitsvorkehrungen**

Lesen Sie vor der Arbeit mit dem Drucker die folgenden Sicherheitshinweise sorgfältig durch, damit eine sichere Bedienung gewährleistet ist.

# **Allgemeine Sicherheitsrichtlinien**

- Bevor Sie den Drucker an das Stromnetz anschließen, lesen Sie die Installationsanweisungen.
- Der Drucker enthält keine Teile, die vom Bediener gewartet werden können. Lassen Sie Serviceoder Wartungsarbeiten von einem qualifizierten Servicetechniker durchführen.
- In folgenden Fällen schalten Sie den Drucker mit den beiden im Stromverteiler des Gebäudes befindlichen Abzweigkreisschutzschaltern aus, und rufen Sie den Kundendienst:
	- Das Netzkabel ist beschädigt.
	- Flüssigkeit ist in den Drucker gelangt.
	- Rauch oder ein auffälliger Geruch tritt aus dem Drucker aus.
	- Der Drucker wurde fallen gelassen, oder das Trocknungs- bzw. Aushärtungsmodul ist beschädigt.
	- Der interne Reststromschutzschalter (Fehlerstromschutzschalter) des Druckers wurde wiederholt ausgelöst.
	- Sicherungen sind durchgebrannt.
	- Der Drucker funktioniert nicht normal.
- In folgenden Fällen schalten Sie den Drucker mit beiden Abzweigkreisschutzschaltern aus:
	- Während eines Gewitters
	- Während eines Stromausfalls

### **Stromschlaggefahr**

**VORSICHT!** Die Elektronik im Inneren des Geräts und die Module für Trocknung und Aushärtung nutzen gefährliche Spannungen, die zu schweren Verletzungen oder zum Tod führen können.

Schalten Sie den Drucker vor der Wartung mit den beiden im Stromverteiler des Gebäudes befindlichen Abzweigkreisschutzschaltern aus. Der Drucker darf nur an geerdete Steckdosen angeschlossen werden.

- <span id="page-5-0"></span>● Demontieren Sie auf keinen Fall das Trocknungs- bzw. das Aushärtungsmodul oder den Schaltschrank mit den elektrischen Bauteilen.
- Entfernen oder öffnen Sie keine geschlossenen Systemabdeckungen.
- Führen Sie keine Gegenstände in die Öffnungen des Druckers ein.
- **EINWEIS:** Eine durchgebrannte Sicherung kann auf eine Störung in den elektrischen Schaltkreisen des Systems hinweisen. Versuchen Sie nicht, die Sicherung selbst auszutauschen, sondern rufen Sie den Kundendienst.

### **Verbrennungsgefahr**

Die Trocknungs- und Aushärtungsvorrichtungen im Drucker arbeiten mit hohen Temperaturen und können bei Berührung zu Verbrennungen führen. Treffen Sie daher die folgenden Vorkehrungen, um Verletzungen zu vermeiden:

- Berühren Sie nicht die Oberflächen im Trocknungs- und im Aushärtungsmodul des Druckers.
- Seien Sie besonders vorsichtig, wenn Sie in den Druckmaterialpfad greifen.

## **Brandgefahr**

Die Trocknungs- und Aushärtungssubsysteme des Druckers arbeiten mit hohen Temperaturen. Wenn der interne Reststromschutzschalter (Fehlerstromschutzschalter) des Druckers wiederholt ausgelöst wird, rufen Sie den Kundendienst.

Treffen Sie die folgenden Vorkehrungen, um Brände zu vermeiden:

- Führen Sie keine Gegenstände in die Öffnungen des Druckers ein.
- Achten Sie darauf, dass keine Flüssigkeit auf den Drucker gelangt.
- Verwenden Sie keine Sprühdosen mit entzündlichen Gasen innerhalb und in der Nähe des Druckers.
- Decken Sie die Öffnungen des Druckers nicht ab.
- Demontieren Sie auf keinen Fall das Trocknungs- bzw. das Aushärtungsmodul oder den Schaltschrank mit den elektrischen Bauteilen.
- Verwenden Sie nur Druckmaterial, das für eine Betriebstemperatur von bis zu 125 °C (257 °F) vorgesehen ist und dessen Selbstentzündungstemperatur über 250 °C (482 °F) liegt.

### **Gefahr durch mechanische Teile**

Der Drucker verfügt über bewegliche Teile, die zu Verletzungen führen können. Um Verletzungen zu vermeiden, treffen Sie die folgenden Vorkehrungen, wenn Sie in der Nähe des Druckers arbeiten:

- Halten Sie Kleidung und Körperteile von den beweglichen Teilen des Druckers fern.
- Tragen Sie keine Halsketten, Armbänder oder andere hängende Gegenstände.
- Langes Haar sollte zurückgebunden werden, so dass es nicht in den Drucker geraten kann.
- Achten Sie darauf, dass Ärmel oder Handschuhe nicht in die beweglichen Teile des Druckers gelangen.
- <span id="page-6-0"></span>Halten Sie sich nicht in der Nähe von Lüftern auf. Durch Behinderung des Luftstroms kann die Druckqualität beeinträchtigt werden. Außerdem stellen rotierende Lüfter eine Verletzungsgefahr dar.
- Berühren Sie während des Druckens auf keinen Fall in Bewegung befindliche Zahnräder oder Walzen bzw. Rollen.

## **Gefahr durch schweres Druckmaterial**

Gehen Sie beim Umgang mit schweren Druckmaterialrollen besonders vorsichtig vor, um Verletzungen zu vermeiden.

- Schweres Druckmaterial auf Rollen muss immer von zwei Personen gehandhabt werden. Arbeiten Sie rückenschonend und umsichtig, damit keine Verletzungen auftreten.
- Heben Sie Druckmaterialrollen immer mit einem Gabelstapler oder Hubwagen.
- Tragen Sie immer persönliche Schutzausrüstung, einschließlich Sicherheitsschuhe und Handschuhe.

## **Umgang mit Tinte**

Da der Drucker keine lösungsmittelhaltige Tinte verwendet, können die damit verbundenen Probleme nicht auftreten. HP empfiehlt jedoch, die Komponenten des Tintensystems nur mit Handschuhen anzufassen.

### **Warn- und Sicherheitshinweise**

Die folgenden Symbole werden in diesem Handbuch verwendet, um die sachgemäße Verwendung des Druckers zu gewährleisten und um Beschädigungen oder Verletzungen zu vermeiden. Befolgen Sie unbedingt die Anweisungen, die mit diesen Symbolen gekennzeichnet sind.

- **VORSICHT!** Mit diesem Symbol werden Anweisungen gekennzeichnet, deren Nichtbeachtung zu schweren Verletzungen oder zum Tod führen kann.
- **ACHTUNG:** Mit diesem Symbol werden Anweisungen gekennzeichnet, deren Nichtbeachtung zu Schäden am Drucker oder zu geringfügigen Verletzungen führen kann.

# **Etiketten mit Warnhinweisen**

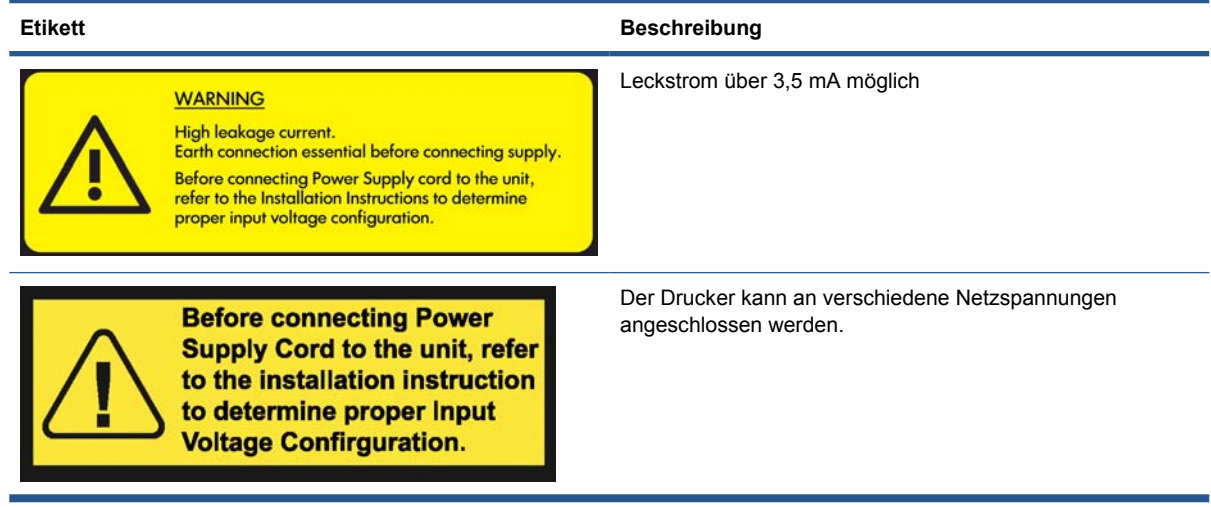

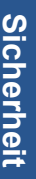

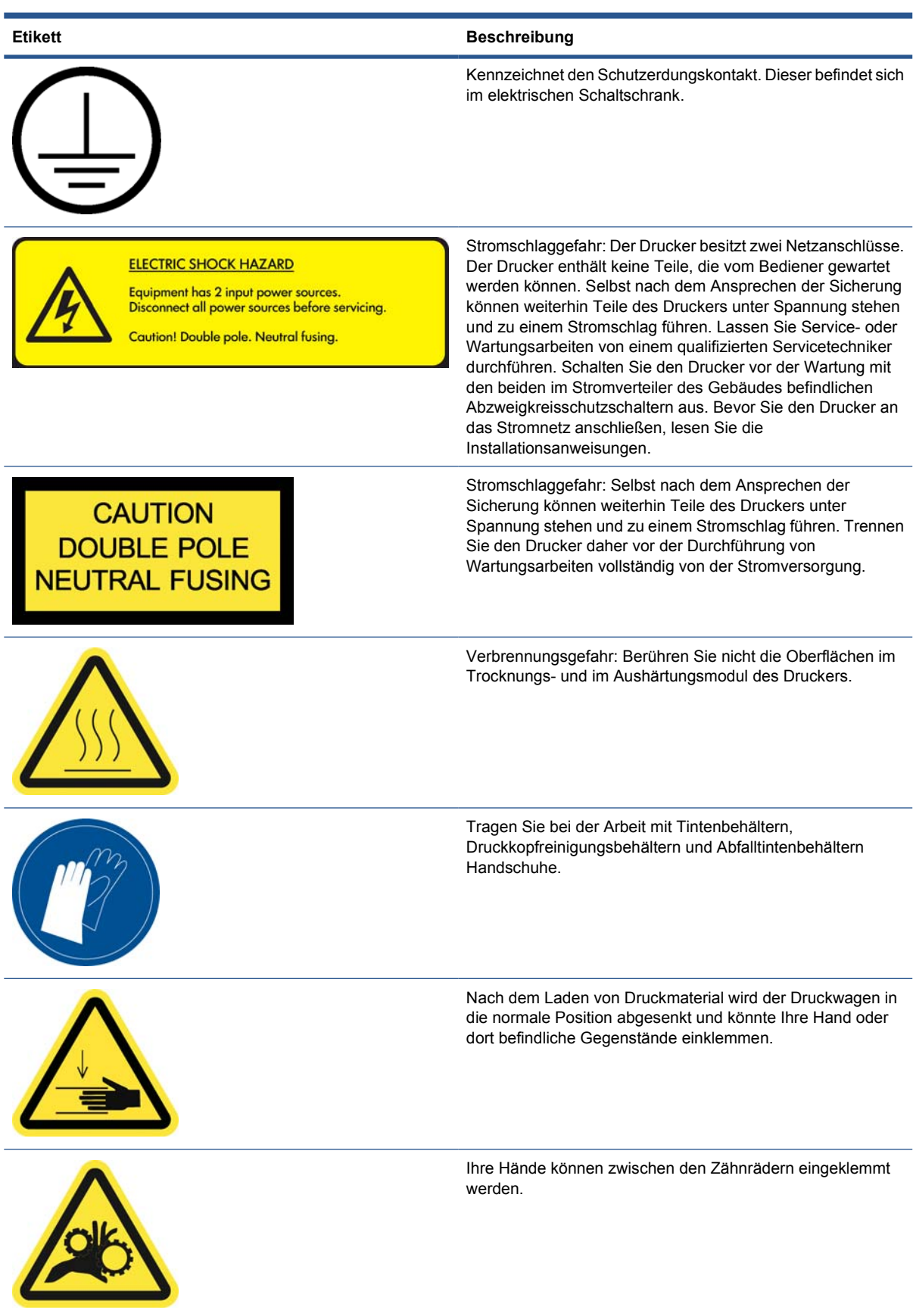

<span id="page-8-0"></span>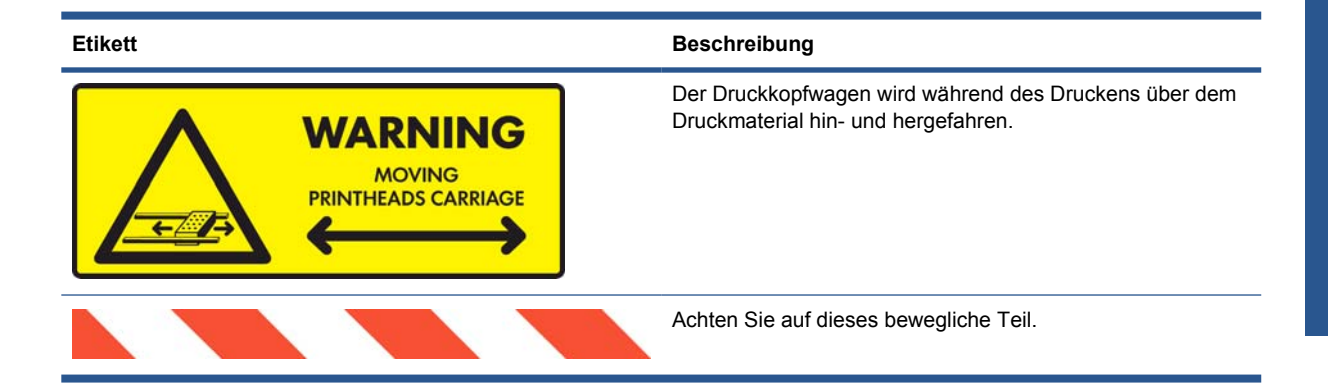

# **Notaustasten**

An der Außenseite des Druckers befinden sich vier Notausschalter. Drücken Sie im Notfall einen dieser Schalter. Der Druckvorgang wird sofort abgebrochen. Danach wird am Bedienfeld eine Systemfehlermeldung angezeigt, und die Lüfter drehen sich mit maximaler Geschwindigkeit. Entriegeln Sie alle Notausschalter, bevor Sie den Drucker wieder in Betrieb nehmen.

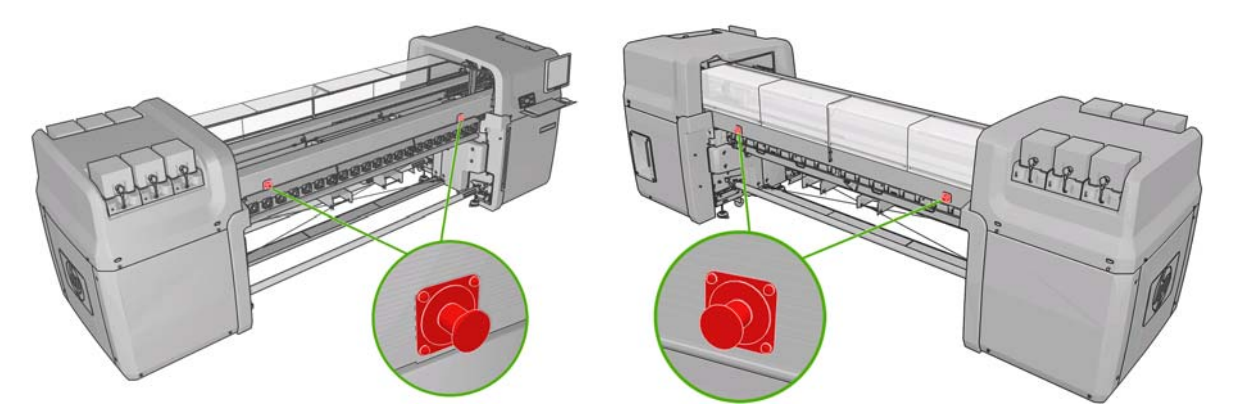

# <span id="page-9-0"></span>**2 Dokumentation**

Die folgenden Dokumente sind Teil des Lieferumfangs des Druckers. Sie können aber auch unter <http://www.hp.com/go/LX600/manuals/> oder <http://www.hp.com/go/LX800/manuals/> heruntergeladen werden.

- *Handbuch zur Vorbereitung des Aufstellungsorts*
- *Benutzerhandbuch*
- *Wartungs- und Fehlerbehebungshandbuch*
- *Rechtliche Informationen*

# <span id="page-10-0"></span>**3 Eingeschränkte Hewlett-Packard Gewährleistung**

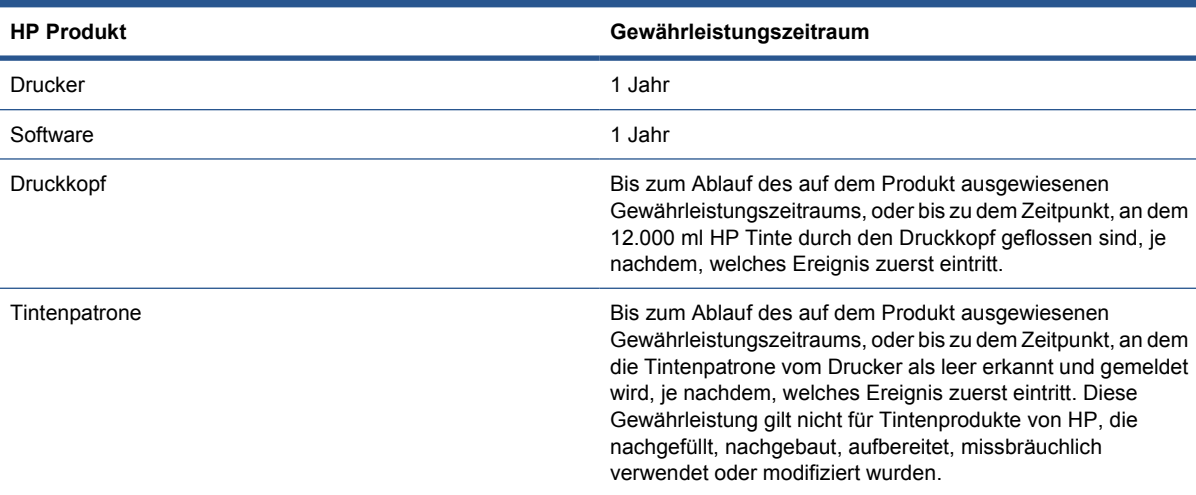

# **A. Umfang der eingeschränkten HP Gewährleistung**

- **1.** HP gewährleistet Ihnen, dem Endkunden, dass die oben genannten HP Hardwareprodukte, das Zubehör sowie das Verbrauchsmaterial für den angegebenen Gewährleistungszeitraum und bei bestimmungsgemäßer Nutzung frei von Material- und Herstellungsfehlern sind. Der Gewährleistungszeitraum beginnt ab dem Datum des Erwerbs durch den Kunden. Ihr Kauf- oder Empfangsbeleg mit dem Kaufdatum ist Ihr Nachweis, wann Sie das Produkt erworben haben. Sie müssen ihn auf Aufforderung vorlegen, damit Sie die Garantieleistungen in Anspruch nehmen können.
- **2.** Bei Softwareprodukten gilt die eingeschränkte HP Gewährleistung nur dann, wenn die Programme im oben angegebenen Gewährleistungszeitraum nicht ausgeführt werden können, weil Materialoder Fertigungsfehler vorliegen. HP garantiert weiterhin, dass die im Eigentum von HP befindliche Standardsoftware in allen wesentlichen Punkten der Spezifikation entspricht. HP garantiert nicht, dass die Software in allen von Ihnen zusammengestellten Kombinationen von Hard- und Software lauffähig ist oder die von Ihnen festgelegten Anforderungen erfüllt.
- **3.** HP gewährleistet weder einen unterbrechungs- noch fehlerfreien Betrieb der Softwareprodukte.
- **4.** Die eingeschränkte Gewährleistung von HP deckt nur Defekte ab, die sich bei normaler Benutzung der HP Produkte ergeben, und erstreckt sich nicht auf Probleme mit folgenden Ursachen:
	- **a.** Unsachgemäße oder unzureichende Wartung oder Kalibrierung
	- **b.** Zubehör, Software, Schnittstellen, Druckmaterialen, Teile, Tinte oder Verbrauchsmaterial, das nicht von HP vertrieben oder unterstützt wird
	- **c.** Betrieb außerhalb der Produktspezifikationen
- **d.** Unsachgemäße Vorbereitung des Aufstellungsorts oder ungenügende Wartung
- **e.** Druckertransport ohne Vorbereitung durch HP oder einen Vertreter von HP
- **f.** Nicht autorisierte Veränderung oder unsachgemäße Verwendung

Routinemäßige Wartungsarbeiten am Drucker, wie z. B. Reinigung und vorbeugende Wartungsmaßnahmen (einschließlich der Teile im vorbeugenden Wartungskit und der durch den Servicetechniker von HP ausgetauschten Komponenten), werden von der eingeschränkten Gewährleistung von HP nicht abgedeckt.

- **5.** Bei HP Druckerprodukten werden Ihre Ansprüche aus der eingeschränkten Gewährleistung oder aus evtl. bestehenden Supportverträgen durch die Verwendung von nachgefüllten Tintenpatronen oder nicht von HP hergestelltem Tintenverbrauchsmaterial (Tinte, Druckkopf, Tintenpatrone oder Wartungskit) nicht berührt. Sollte der Druckerfehler oder -schaden jedoch direkt auf die Verwendung einer nicht von HP gefertigten, einer nachgefüllten Tintenpatrone oder einer Tintenpatrone mit abgelaufenem Haltbarkeitsdatum zurückzuführen sein, stellt Ihnen der autorisierte HP Servicepartner die zur Reparatur dieses Schadens angefallene Arbeitszeit sowie die erforderlichen Ersatzteile in Rechnung. Hierbei werden die normalen Gebührensätze erhoben.
- **6.** Sollte HP oder ein von HP beauftragter Servicepartner während des Gewährleistungszeitraums einen Defekt an einem Produkte feststellen, das unter die eingeschränkte HP Gewährleistung fällt, repariert HP das defekte Gerät nach alleinigem Ermessen.

Wenn sich HP für den Austausch eines defekten Produkts oder einer defekten Komponente entscheidet, (i) liefert Ihnen HP ein Ersatzprodukt oder eine Ersatzkomponente und unterstützt Sie per Telefon oder per E-Mail bei der Installation, falls erforderlich, oder (ii) führt vor Ort einen Austausch des defekten Produkts bzw. der defekten Komponente durch. Die Entscheidung hierfür liegt allein bei HP. Selbst wenn HP sich für die oben unter (i) beschriebene Variante entscheidet, können Sie von HP den Austausch des defekten Produkts bzw. der defekten Komponente vor Ort verlangen. In diesem Fall berechnet HP jedoch die übliche Vergütung für Reise- und Arbeitskosten.

- **7.** Der Kunde unternimmt bei der Behebung des Problems auf telefonischem Wege oder per E-Mail alle angemessenen Anstrengungen für die Unterstützung von und die Kooperation mit HP oder einem von HP autorisierten Servicetechniker. Hierzu zählen die Durchführung von Selbsttests und die Ausführung von Diagnoseprogrammen, die Bereitstellung aller erforderlichen Informationen sowie die Ausführung von grundlegenden Wiederherstellungsverfahren auf Anforderung von HP oder einem von HP autorisierten Servicetechniker. Kunden können aufgefordert werden, aktiv an der telefonisch oder per E-Mail unterstützten Fehlerbehebung mitzuwirken, indem sie auf Kundenseite qualifiziertes Personal bereitstellen und sich an der Ermittlung der Hauptursache des Defekts beteiligen. Hierzu gehört die Bereitstellung von druckerspezifischen Informationen, wie etwa Angaben über die verwendeten Dienstprogramme, Inhalte von Protokolldateien usw. Wenn der HP Internal Print Server-Computer mit einem Internetzugang ausgestattet ist, erhöht dies die Wahrscheinlichkeit, dass das Problem von HP oder einem von HP autorisierten Servicetechniker behoben werden kann, ohne dass ein Besuch vor Ort erforderlich ist. HP oder ein von HP autorisierter Servicetechniker ist berechtigt, die Vergütung von Reise- und Arbeitskosten nach den üblichen Sätzen zu verlangen, wenn eine Fehlerbehebung vor Ort erforderlich ist.
- **8.** Sollte HP ein defektes Produkt, das unter diese eingeschränkte Gewährleistung fällt, nicht reparieren oder ersetzen können, erstattet Ihnen HP, nachdem Sie HP von dem Defekt in Kenntnis gesetzt haben, den Restwert innerhalb eines angemessenen Zeitraums. Der Restwert ergibt sich aus dem an HP oder an einen von HP autorisierten Händler entrichteten Kaufpreis abzüglich Abschreibung und Amortisation.
- **9.** HP ist zu keinem Austausch bzw. keiner Rückerstattung verpflichtet, bis Sie das defekte Teil, Verbrauchsmaterial, Medium oder Hardwaregerät einschließlich der zugehörigen Dokumentation an HP zurückgegeben haben. Alle im Rahmen dieser eingeschränkten Gewährleistung entfernten Komponenten, Teile, Verbrauchsmaterialien oder Hardwaregeräte gehen in das Eigentum von HP über. Ungeachtet der obigen Bestimmungen kann HP auf die Rückgabe des defekten Produkts verzichten.
- <span id="page-12-0"></span>**10.** Sofern nicht anders angegeben und im Rahmen des gültigen Rechts werden bei der Herstellung von HP Produkten neue Materialien oder neue und gebrauchte Materialien, die neuen hinsichtlich Leistungsfähigkeit und Zuverlässigkeit gleichwertig sind, verwendet. HP repariert oder ersetzt Produkte (i) durch gleichwertige Produkte, die evtl. bereits verwendet wurden, oder (ii) durch gleichwertige Produkte, wenn das Originalprodukt nicht mehr hergestellt wird.
- **11.** Diese eingeschränkte Gewährleistung gilt in allen Ländern/Regionen, in denen HP oder die autorisierten Dienstanbieter Garantieleistungen erbringen und in denen HP dieses Produkt anbietet. Jedoch können sich Verfügbarkeit der Garantieleistungen und der Zeitpunkt ihrer Erfüllung von Land/Region zu Land/Region unterscheiden. HP passt dieses Produkt nicht für die Verwendung in Ländern/Regionen an, in denen sein Betrieb aus rechtlichen oder Zulassungsgründen nicht vorgesehen ist.
- **12.** Hinsichtlich Verträgen für zusätzliche Dienstleistungen wenden Sie sich an das für den Endbenutzer zuständige HP Servicezentrum, von dem das aufgeführte Produkt von HP oder einem autorisierten Importeur vertrieben wird.
- **13.** Der Kunde übernimmt die Verantwortung für die Sicherheit urheberrechtlich geschützter und vertraulicher Informationen sowie für die Umsetzung eines Verfahrens, mit dem ohne funktionale Einbeziehung des Druckers verlorene oder geänderte Dateien, Daten oder Programme wiederhergestellt werden können. HP IST NICHT FÜR DIE BESCHÄDIGUNG ODER DEN VERLUST DER DATEIEN AUF DER FESTPLATTE DES DRUCKERS, IM HP INTERNAL PRINT SERVER-COMPUTER ODER AUF ANDEREN SPEICHERGERÄTEN VERANTWORTLICH. HP IST AUCH NICHT FÜR DIE WIEDERHERSTELLUNG DER VERLOREN GEGANGENEN DATEIEN ODER DATEN VERANTWORTLICH.

# **B. Gewährleistungsbeschränkung**

IM RAHMEN DES GELTENDES RECHTS GEBEN HP UND DIE ZULIEFERER KEINE ÜBER DIESE EINGESCHRÄNKTE GEWÄHRLEISTUNG HINAUSGEHENDEN AUSDRÜCKLICHEN ODER STILLSCHWEIGENDEN GARANTIEN. DIES GILT INSBESONDERE FÜR DIE STILLSCHWEIGENDE GEWÄHRLEISTUNG DER HANDELSÜBLICHEN ODER ZUFRIEDEN STELLENDEN QUALITÄT UND EIGNUNG FÜR EINEN BESTIMMTEN ZWECK.

# **C. Haftungsbeschränkung**

DIE RECHTE AUS DIESER GEWÄHRLEISTUNGSERKLÄRUNG SIND IM RAHMEN DER VOR ORT GÜLTIGEN RECHTSBESTIMMUNGEN DIE EINZIGEN UND EXKLUSIVEN RECHTE DES KUNDEN. UNTER BERÜCKSICHTIGUNG DES VORSTEHENDEN HAFTEN HP UND DIE ZULIEFERER IN KEINEM FALL FÜR DATENVERLUST, MITTELBARE SCHÄDEN, KONKRETE SCHÄDEN, BEILÄUFIG ENTSTANDENE SCHÄDEN ODER FOLGESCHÄDEN WIE ENTGANGENE GEWINNE ODER EINSPARUNGEN, ENTGANGENE GESCHÄFTSMÖGLICHKEITEN ODER DECKUNGSKOSTEN SOWIE FÜR JEGLICHE ANDERE MATERIELLE VERLUSTE, UNABHÄNGIG DAVON, OB DIESE AUS EINER UNERLAUBTEN HANDLUNG ODER AUF SONSTIGE WEISE ENTSTEHEN, UND ZWAR SELBST DANN NICHT, WENN HP AUF DIE MÖGLICHKEIT SOLCHER SCHÄDEN HINGEWIESEN WURDE.

# **D. Geltendes Recht**

- **1.** Diese eingeschränkte Gewährleistung räumt Ihnen bestimmte subjektive Rechte ein. Sie haben möglicherweise noch weitere Rechte, die sich in den USA von Bundesstaat zu Bundesstaat, in Kanada von Provinz zu Provinz oder anderswo von Land/Region zu Land/Region unterscheiden können. Informationen zu Ihren vollständigen Rechten erhalten Sie von den zuständigen Behörden.
- **2.** In dem Umfang, in dem diese Gewährleistungserklärung dem geltenden Recht widerspricht, wird sie als geändert und als mit dem geltenden Recht vereinbar angesehen. DURCH DIE IN DIESER

ERKLÄRUNG ENTHALTENEN GEWÄHRLEISTUNGSBEDINGUNGEN WERDEN, AUSSER IM GESETZLICH ZULÄSSIGEN RAHMEN, DIE GESETZLICH VERANKERTEN RECHTE, DIE FÜR DEN VERKAUF DIESES PRODUKTS AN DEN KUNDEN GELTEN, IN KEINER WEISE GEÄNDERT, BESCHRÄNKT ODER AUSGESCHLOSSEN, SONDERN SIE GELTEN ZUSÄTZLICH ZU DIESEN RECHTEN.

# <span id="page-14-0"></span>**4 HP Kundendienstzentralen**

Bei Fragen oder Problemen wenden Sie sich an einen von HP bevollmächtigten Vertreter.

Falls erforderlich, können Sie sich auch direkt an HP wenden:

**HINWEIS:** Stets aktuelle Kontaktdaten finden Sie auf <http://www.hp.com/go/graphic-arts/>.

### **Nordamerika**

Tel.: 800 925 0563

Fax: 952 943 3695

E-Mail: cs.custsup@hp.com

## **Europa, Naher Osten und Afrika**

Tel.: +32 2 7283444 Fax: +31 207157536 E-Mail: LF.MV.Support@hp.com

# **Asiatisch-pazifischer Raum**

Tel.: +852 8103 2666 Fax: +852 2187 2218 E-Mail: hsap.carecenter@hp.com Nur Taiwan: 00 801 85 5945 (gebührenfrei) Japan: +81.3.3335.8560 (Tel.), +81.3.3335.6531 (Fax), carecenter.scitex-jp@hp.com (E-Mail) Adresse für Japan: 3-29-21 Takaido-Higashi, Suginami-ku, Tokyo

### **Lateinamerika**

Wählen Sie im Auswahlmenü Option 2/Option 6 aus. Argentinien: 5411 470 816 00 Brasilien: 0800 891 4808 / 52 55 5258-9922 Chile: 562 436-2610 / 800 360 999 Kolumbien: 571 602 9191 / 01 8000 51 4746 8368

# <span id="page-16-0"></span>**5 Hewlett-Packard Softwarelizenzvereinbarung**

ACHTUNG: DIE VERWENDUNG DER SOFTWARE UNTERLIEGT DEN BEDINGUNGEN DER UNTEN AUFGEFÜHRTEN SOFTWARELIZENZ. DAS RECHT ZUR BENUTZUNG DIESER SOFTWARE WIRD IHNEN NUR GEWÄHRT, WENN SIE DEN BEDINGUNGEN DIESER LIZENZ ZUSTIMMEN. WENN SIE NICHT MIT DIESEN LIZENZBEDINGUNGEN EINVERSTANDEN SIND, KÖNNEN SIE DIE SOFTWARE ZURÜCKGEBEN. SIE ERHALTEN DANN DEN VOLLEN KAUFPREIS ZURÜCKERSTATTET. WENN DIE SOFTWARE MIT EINEM ANDEREN PRODUKT GELIEFERT WIRD, MUSS DAS GESAMTE UNBENUTZTE PRODUKT ZURÜCKGEGEBEN WERDEN, DAMIT IHNEN DER VOLLE KAUFPREIS RÜCKERSTATTET WIRD.

## **HP Softwarelizenzbedingungen**

Die folgenden Bestimmungen regeln die Nutzung der im Lieferumfang des Druckers enthaltenen Software, sofern Sie keine separate Vereinbarung mit HP getroffen haben.

**Definitionen:** Die Druckersoftware besteht aus dem HP Softwareprodukt ("Software") und aus Open Source-Softwarekomponenten.

"Open Source-Software" sind verschiedene Open Source-Softwarekomponenten einschließlich, jedoch nicht beschränkt auf Apache, Tomcat MySQL und omniORB, die unter den Bedingungen der jeweiligen Open Source-Lizenzvereinbarungen lizenziert sind (siehe ["Open Source-Software" auf Seite 15\)](#page-18-0).

**Lizenzerteilung:** HP erteilt Ihnen eine Lizenz zur Verwendung einer Kopie der Software, die auf dem Drucker vorinstalliert ist. "Verwendung" bedeutet Speichern, Laden, Ausführen und Anzeigen der Software. Sie dürfen die Software in keiner Weise verändern oder die Lizenzierungs- und Kontrollfunktionen der Software deaktivieren.

**Eigentümerschaft:** Die Software ist Eigentum von HP oder den Zulieferern und urheberrechtlich geschützt. Ihre Lizenz überträgt Ihnen keine Eigentumsrechte an der Software und stellt keinen Verkauf der Softwarerechte dar. Die Zulieferer von HP können ihre Rechte im Fall einer Verletzung dieser Lizenzvereinbarung schützen.

**Kopien und Anpassungen:** Sie dürfen Kopien und Anpassungen der Software ausschließlich zu Archivierungszwecken erstellen oder wenn das Kopieren bzw. Anpassen ein wesentlicher Bestandteil der autorisierten Verwendung der Software ist. Sie müssen alle Kopien und Anpassungen mit dem Urheberrechtsvermerk der Originalsoftware versehen. Sie dürfen die Software nicht in ein öffentliches Netzwerk kopieren.

**Keine Disassemblierung oder Entschlüsselung:** Sie dürfen die Software ohne vorherige schriftliche Genehmigung durch HP nicht disassemblieren oder dekompilieren. In einigen Ländern/Regionen schreiben die geltenden Gesetze nicht vor, eine Genehmigung von HP für eine eingeschränkte Disassemblierung oder Dekompilierung einzuholen. Sie sind dazu verpflichtet, HP auf Aufforderung detaillierte Informationen zur Disassemblierung oder Dekompilierung vorzulegen. Sie dürfen die Software nicht entschlüsseln, sofern dies nicht ein wesentlicher Bestandteil der autorisierten Verwendung der Software ist.

**Eigentumsübertragung:** Ihre Lizenz erlischt bei jeglicher Eigentumsübertragung der Software. Sie müssen die Software einschließlich aller Kopien und der Dokumentation an den neuen Eigentümer weitergeben. Der neue Eigentümer muss dieser Lizenzvereinbarung als Bedingung für die Übertragung zustimmen.

**Lizenzentzug:** HP kann Ihnen die Lizenz entziehen, falls Sie gegen die Bedingungen dieser Vereinbarung verstoßen. In diesem Fall ist die Software zusammen mit allen Kopien und Anpassungen unverzüglich zu vernichten. Wenn die Software im Drucker integriert ist, dürfen Sie den Drucker nicht mehr verwenden.

**Exportbestimmungen:** Sie dürfen die Software und Kopien oder Anpassungen davon nicht ausführen oder wiederausführen, wenn dies zu einer Verletzung geltender Gesetze oder Verordnungen führt.

**Eingeschränkte Rechte (US-Regierung):** Die Software und die Begleitdokumentation wurden vollständig aus privaten Mitteln entwickelt. Die Auslieferung und Lizenzierung erfolgt entweder als "kommerzielle Computersoftware" laut Definition in DFARS, FARS oder einer entsprechenden Vorschrift bzw. Vertragsklausel oder als "zweckgebundene Computersoftware". Sie haben nur die Rechte, die für solche Software und Begleitdokumentation durch die betreffende Klausel oder Vorschrift bzw. durch die HP Standardsoftwarevereinbarung für das Produkt gewährt werden.

**Open Source-Software:** Die Open Source-Software besteht aus unterschiedlichen Softwarekomponenten, die einzeln urheberrechtlich geschützt und lizenziert sind. Sie müssen die Lizenzvereinbarungen der verschiedenen Pakete lesen, damit Sie Ihre Lizenzrechte kennen. Die Lizenzen sind auf der *Dokumentations-*CD zu finden, die mit dem Drucker geliefert wurde. Die Open Source-Software ist vom jeweiligen Eigentümer urheberrechtlich geschützt.

# <span id="page-18-0"></span>**6 Open Source-Software**

Die Open Source-Software besteht aus unterschiedlichen Softwarekomponenten, die einzeln urheberrechtlich geschützt und lizenziert sind. Ihre Lizenzrechte entnehmen Sie den Lizenzvereinbarungen der verschiedenen Pakete. Die Lizenzen befinden sich im Ordner **licenses** auf der CD, die Sie mit dem Drucker erhalten haben. Die Open Source-Software ist vom jeweiligen Eigentümer urheberrechtlich geschützt.

### **Open Source-Anerkenntnisse**

- Dieses Produkt enthält Software, die von der Apache Software Foundation ([http://www.apache.org/\)](http://www.apache.org/) entwickelt wurde.
- Quellcode, Objektcode und Dokumentation im Paket "com.oreilly.servlet" werden von Hunter Digital Ventures LLC lizenziert.

# **Schriftliches Angebot für Open Source-Quellcode**

In Übereinstimmung mit der allgemeinen öffentlichen GNU-Lizenz (GNU General Public License) und SMAIL-Lizenz (SMAIL General Public License) sowie der Sleepy Cat-Softwarelizenz macht Ihnen HP dieses schriftliche Angebot, gegen eine Gebühr von 30 US-Dollar eine CD-R mit einer maschinenlesbaren Kopie des Quellcodes der gesamten Programmkomponenten zu beziehen, die Sie unter der allgemeinen öffentlichen GNU- und SMAIL-Lizenz und/oder der Sleepy Cat-Softwarelizenz erhalten haben. Sie können diese CD-R bei einer HP Kundendienstzentrale anfordern (siehe ["HP](#page-14-0) [Kundendienstzentralen" auf Seite 11\)](#page-14-0).

### <span id="page-19-0"></span>**Programm zur umweltfreundlichen Produktherstellung**

Hewlett-Packard hat sich zum Ziel gesetzt, umweltverträgliche Qualitätsprodukte herzustellen. Dieses Produkt kann recycelt werden. Die Menge des verwendeten Materials wurde auf ein Minimum reduziert, ohne die Funktionalität und Zuverlässigkeit des Druckers einzuschränken. Verbundstoffe wurden so entwickelt, dass sie einfach zu trennen sind. Die Befestigungs- und Verbindungsteile sind gut sichtbar, leicht zugänglich und können mit üblichen Werkzeugen demontiert werden. Wichtige Komponenten wurden so entwickelt, dass sie bei Demontage- und Reparaturarbeiten leicht zugänglich sind. Weitere Informationen finden Sie auf der HP Commitment to the Environment-Website [http://www.hp.com/](http://www.hp.com/hpinfo/globalcitizenship/environment/) [hpinfo/globalcitizenship/environment/](http://www.hp.com/hpinfo/globalcitizenship/environment/).

### **Tipps zum Umweltschutz**

HP ist bestrebt, den Kunden dabei zu helfen, ihre ökologischen Auswirkungen zu reduzieren. HP stellt Tipps zum Umweltschutz bereit, um Sie bei der Abschätzung und Verringerung der Auswirkungen Ihrer Druckauswahl zu unterstützen. Weitere Informationen zu den Umweltschutzinitiativen von HP finden Sie auf der HP Eco Solutions-Website ([http://www.hp.com/hpinfo/globalcitizenship/environment/\)](http://www.hp.com/hpinfo/globalcitizenship/environment/).

### **Datenblätter zur Materialsicherheit**

Aktuelle Sicherheitsdatenblätter zu den im Drucker verwendeten Tintensystemen erhalten Sie auf schriftliche Anfrage unter folgender Adresse: Hewlett-Packard Customer Information Center, 19310 Pruneridge Avenue, Dept. MSDS, Cupertino, CA 95014, USA.

Internetadresse: [http://www.hp.com/hpinfo/community/environment/productinfo/psis\\_inkjet.htm](http://www.hp.com/hpinfo/community/environment/productinfo/psis_inkjet.htm)

### **Chemische Substanzen**

HP ist bestrebt, Kunden Informationen zu den chemischen Substanzen in seinen Produkten bereitzustellen, um gesetzliche Anforderungen, z. B. die Chemikalienverordnung REACH (Verordnung EG-Nr. 1907/2006 des europäischen Parlaments und des europäischen Rats) zu erfüllen. Eine Beschreibung der chemischen Zusammensetzung für dieses Produkt finden Sie unter [http://www.hp.com/go/reach/.](http://www.hp.com/go/reach/)

# **Kunststoffe**

Kunststoffteile mit einem Gewicht von über 25 Gramm sind gemäß internationalen Normen gekennzeichnet, um die Erkennung des Kunststoffs zu Recyclingzwecken nach Ablauf der Lebensdauer des Produkts zu vereinfachen.

# <span id="page-20-0"></span>**Recyclingprogramm**

HP bietet in vielen Ländern/Regionen eine zunehmende Anzahl von Produktrückgabe- und Recyclingprogrammen an und arbeitet überall auf der Welt mit einigen der größten Recyclingzentren für Elektrogeräte zusammen. Durch den Wiederverkauf seiner gängigsten Produkte trägt HP zum Erhalt von Ressourcen bei. Weitere Informationen zum Recycling von HP Produkten finden Sie auf der Website [http://www.hp.com/hpinfo/globalcitizenship/environment/recycle/.](http://www.hp.com/hpinfo/globalcitizenship/environment/recycle/)

# **Batterieentsorgung (Kalifornien)**

**Attention California users:** The battery supplied with this product may contain perchlorate material.Special handling may apply. See<http://www.dtsc.ca.gov/hazardouswaste/perchlorate/>for information.

**Atención a los usuarios de California:** La pila proporcionada con este producto puede contener perclorato. Podría requerir manipulación especial. Consulte [http://www.dtsc.ca.gov/hazardouswaste/](http://www.dtsc.ca.gov/hazardouswaste/perchlorate/) [perchlorate/](http://www.dtsc.ca.gov/hazardouswaste/perchlorate/) para obtener más información.

# **Lithiumbatterie**

Dieses HP Produkt enthält auf der Hauptplatine eine Lithiumbatterie, die, wenn sie leer ist, gesondert entsorgt werden muss.

# **Batterieentsorgung (Niederlande)**

**Batterii niet** (NL) weggooien, maar inleveren als KCA.

Mit diesem Produkt werden Batterien geliefert. Wenn diese leer sind, müssen sie als chemischer Abfall entsorgt werden.

Bij dit product zign batterijen geleverd. Wanneer de batterijen leeg zijn, dient u deze niet als huisvuil weg to gooien, maar als KCA in te leveren.

# **Batterieentsorgung (Taiwan)**

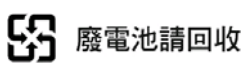

# **Batterierichtlinie (EU)**

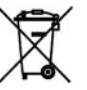

Dieses Produkt enthält eine Batterie, um die Datenintegrität der Echtzeituhr und der Produkteinstellungen zu gewährleisten. Die Batteriekapazität reicht in der Regel für die Lebensdauer des Produkts aus. Diese Batterie darf nur von einem qualifizierten Servicetechniker ausgetauscht werden.

# **Entsorgung von Altgeräten aus privaten Haushalten (EU)**

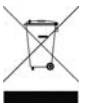

Dieses Symbol auf dem Produkt oder seiner Verpackung weist darauf hin, dass es nicht mit dem normalen Hausmüll entsorgt werden darf. Es liegt in Ihrer Verantwortung, die Altgeräte an einer Rücknahmestelle für Elektro- und Elektronik-Altgeräte abzugeben. Das separate Sammeln und Recyceln Ihrer Altgeräte trägt zum Schutz der Umwelt bei und gewährleistet, dass keine

Gefährdungen für die Umwelt und die Gesundheit entstehen. Weitere Informationen darüber, wo Sie Altgeräte zum Recyceln abgeben können, erhalten Sie bei den kommunalen Behörden, Wertstoffhöfen oder dort, wo Sie das Gerät erworben haben.

# <span id="page-21-0"></span>**RoHS (China)**

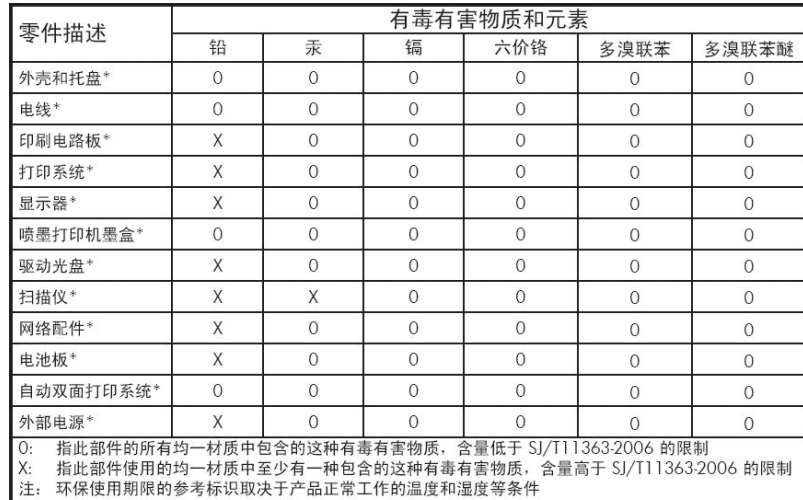

上: 3 %以后别做的多~\$ %以以次!<br><sup>+</sup>以上只适用于使用这些部件的产品

# <span id="page-22-0"></span>**8 Sicherheitsbestimmungen**

# **Modellspezifische Zulassungsnummer**

Das Gerät hat zu Identifikationszwecken eine modellspezifische Zulassungsnummer. Die Zulassungsnummer für Ihr Produkt ist BCLAA-1001 (126in) oder BCLAA-0801 (104in). Die Zulassungsnummer darf aber nicht mit der Handelsbezeichnung (HP Scitex- oder Designjet-Drucker) oder der Modellnummer (Z####X, wobei Z und X beliebige Buchstaben und # beliebige Ziffern sind) verwechselt werden.

# **Europäische Union**

#### **Dänemark**

For tilslutning af de øvrige ledere, se medfølgende installationsvejledning.

#### **Geräuschemission (Deutschland)**

Geräuschemission (Deutschland) LpA < 70 dB, am Arbeitsplatz, im Normalbetrieb, nach DIN45635 T. 19.

#### **Elektromagnetische Verträglichkeit (EMV)**

**ACHTUNG:** Dieses Produkt ist ein Gerät der Klasse A. Der Betrieb in Wohnräumen kann den Radiound Fernsehempfang stören. In diesem Fall ist der Benutzer verpflichtet, angemessene Maßnahmen zu ergreifen.

# **USA**

### **Elektromagnetische Verträglichkeit (EMV)**

#### **FCC statements (U.S.A.)**

The U.S. Federal Communications Commission (in 47 cfr15.105) has specified that the following notices be brought to the attention of users of this product.

This device complies with part 15 of the FCC rules. Operation is subject to the following two conditions: (1) this device may not cause harmful interference, and (2) this device must accept any interference received, including interference that may cause undesired operation.

**Shielded cables:** use of shielded data cables is required to comply with the Class A limits of Part 15 of the FCC Rules.

**ACHTUNG:** Pursuant to Part 15.21 of the FCC Rules, any changes or modifications to this equipment not expressly approved by the Hewlett-Packard Company may cause harmful interference and void the FCC authorization to operate this equipment.

#### <span id="page-23-0"></span>**Note**

This equipment has been tested and found to comply with the limits for a Class A digital device, pursuant to part 15 of the FCC Rules. These limits are designed to provide reasonable protection against harmful interference in a commercial environment. This equipment generates, uses, and can radiate radio frequency energy and, if not installed and used in accordance with the instructions, may cause harmful interference to radio communications. Operation of this equipment in a residential area is likely to cause harmful interference, in which case users will be required to correct the interference at their own expense.

## **Kanada**

#### **Elektromagnetische Verträglichkeit (EMV)**

#### **Normes de sécurité (Canada)**

Le présent appareil numérique n'émet pas de bruits radioélectriques dépassant les limites applicables aux appareils numériques de Classe A prescrites dans le réglement sur le brouillage radioélectrique édicté par le Ministère des Communications du Canada.

#### **DOC statement (Canada)**

This digital apparatus does not exceed the Class A limits for radio noise emissions from digital apparatus set out in the Radio Interference Regulations of the Canadian Department of Communications.

#### **Taiwan**

警告使用者:這是甲類的資訊產品,在居住<br>的環境中使用時,可能會造成射頻干擾,在 這種情況下,使用者會被要求採取某些適 當的對策。

### **China**

此为A级产品,在生活环境中,该 产品可能会造成无线电干扰。在这种情 况下,可能需要用户对其干扰采取切实 可行的措施。

# <span id="page-24-0"></span>**Konformitätserklärung**

Gemäß ISO/IEC 17050-1 und EN 17050-1

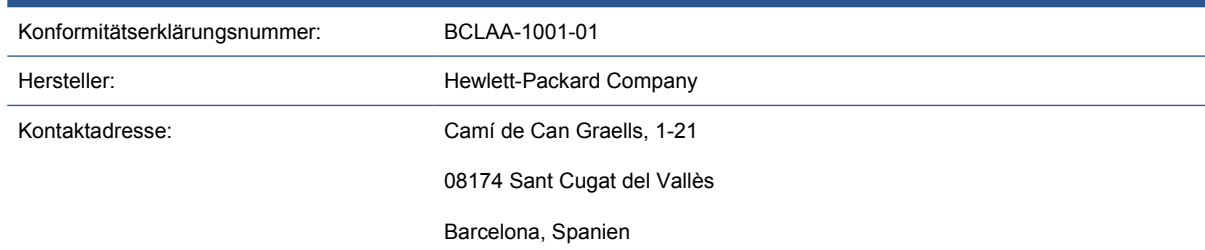

#### **Der Hersteller erklärt, dass das Produkt**

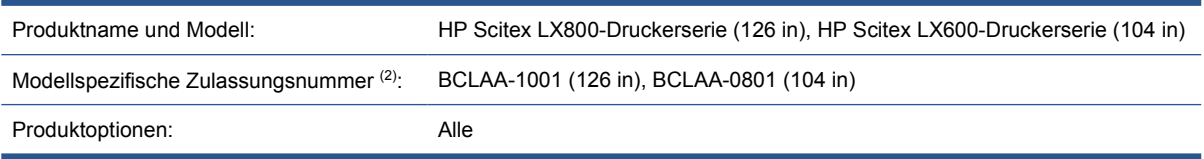

#### **die folgenden Produktspezifikationen und Vorschriften erfüllt**

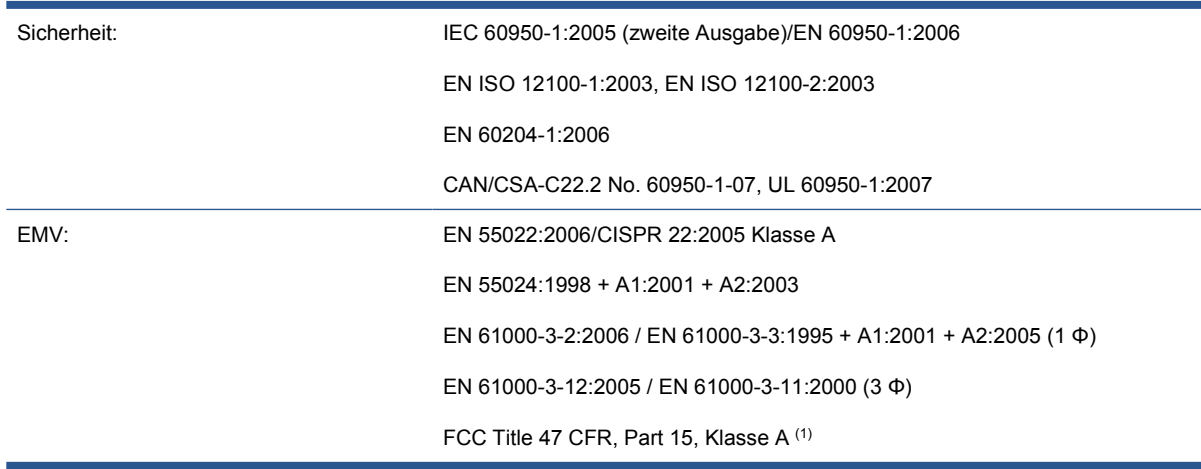

#### **Zusätzliche Informationen**

Hiermit wird bestätigt, dass das Produkt die Anforderungen der Niederspannungsrichtlinie 2006/95/EG, die EMV-Richtlinie 2004/108/EG sowie die Maschinenrichtlinie 2006/42/EG erfüllt und dementsprechend mit dem  $\epsilon$  gekennzeichnet wurde. Außerdem erfüllt das Produkt die Anforderungen der WEEE-Richtlinie 2002/96/EG und der RoHS-Richtlinie 2002/95/EG.

Hinweise:

- **1.** Dieses Gerät entspricht Abschnitt 15 der FCC-Bestimmungen. Der Betrieb unterliegt den beiden folgenden Bedingungen:
	- Dieses Gerät darf keine schädlichen Störungen verursachen.
	- Dieses Gerät muss alle empfangenen Störungen tolerieren, auch wenn diese zu Betriebsstörungen führen können.
- **2.** Dem Gerät wurde eine modellspezifische Zulassungsnummer zugewiesen. Diese Zulassungsnummer ist die Hauptbezeichnung des Geräts in den Zulassungsinformationen und

Testberichten. Sie darf nicht mit der Handelsbezeichnung oder der Produktnummer verwechselt werden.

Vicenç Llorens Cuartero

Product Regulations Manager

Sant Cugat del Vallès (Barcelona)

13. Januar 2010

#### **Lokale Kontaktadressen nur für Zulassungszwecke**

<http://www.hp.com/go/certificates/>

**Kontaktadresse für EMEA-Raum:** Hewlett-Packard GmbH, HQ-TRE, Herrenberger Straße 140, 71034 Böblingen, Deutschland

**Kontaktadresse für USA:** Hewlett-Packard Company, Corporate Product Regulations Manager, 3000 Hanover Street, Palo Alto, CA 94304, USA. Telefon: (650) 857 1501

**n**